桐生市職業訓練センター パソコン講座 夜間コース

TEL: 0277-54-2101 / FAX: 0277-54-2444 表計算ソフト「エクセル」の基本操作が出来る方を対象に、各種集計・表計 算の資料作成時に必要になる様々な「関数テクニック」を学び、円滑に効率よ く、資料を作成する方法を身に付けます。(講座内容の詳細は裏面に記載) ■ 桐生市相生町5―51―10 URL: http://www.sunfield.ne.jp/~kirikunc/ E-mail[:kirikunc@sunfield.ne.jp](mailto:kirikunc@sunfield.ne.jp)  **会 場 桐生市職業訓練センター1階 OA研修室** 対 象 エクセルの基本操作ができる方 ● 募集 人 員 ―― 20名 (定員を超える申し込みがある場合は抽選) ● 受 講 料 1,850円 (桐生市内に居住または通勤する人)、 それ以外の人は 2,770 円 ● テキスト代 2,484円 ● 講 師 株式会社両毛ビジネスサポートのインストラクター 2名 ● お申込み 9月1日(木)から30日(金)午後5時までに下記あて 電話・FAX・電子メールでお申し込みください。 ご参加いただける方へは、10月3日(月)・4日(火) の午前9時から午後5時までに電話で連絡します。 なお、抽選で外れた方への連絡はしません。ご了承ください。 桐生市職業訓練センタ |開講日時 10月13日~11月28日(月•木) 全13回 午後 6時45分 ~ 8時45分

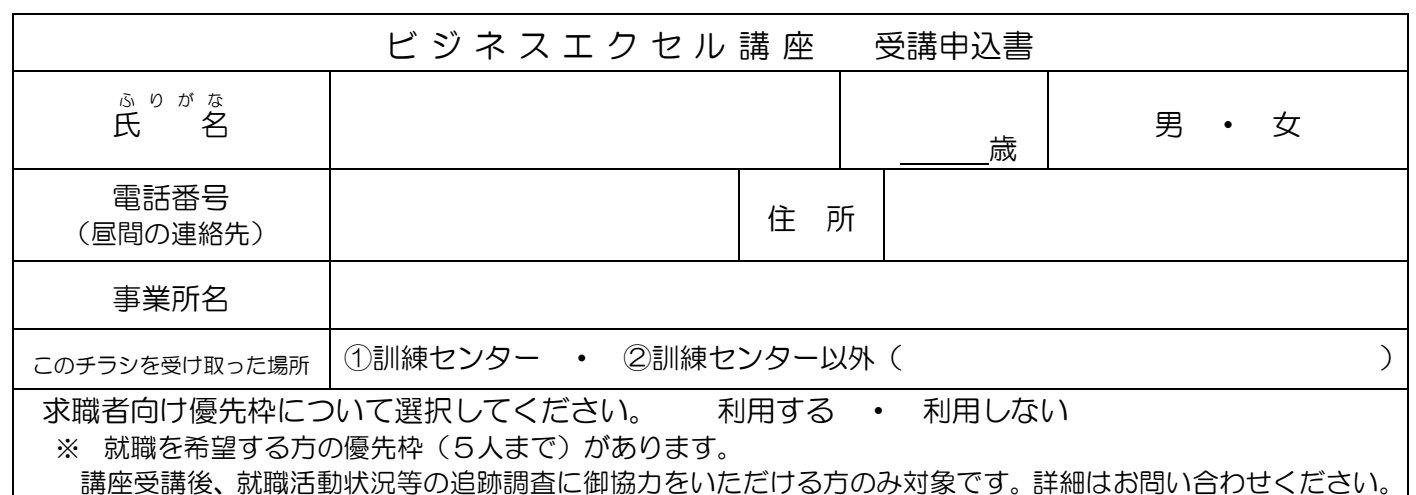

l

桐生市職業訓練センター パソコン講座 夜間コース

## ビジネスエクセル講 座

10 月 13 日~11 月 28 日(月・木曜日)全13回 午後6時45分 ~ 8時45分

## 【休講日:11 月 3 日(木)】

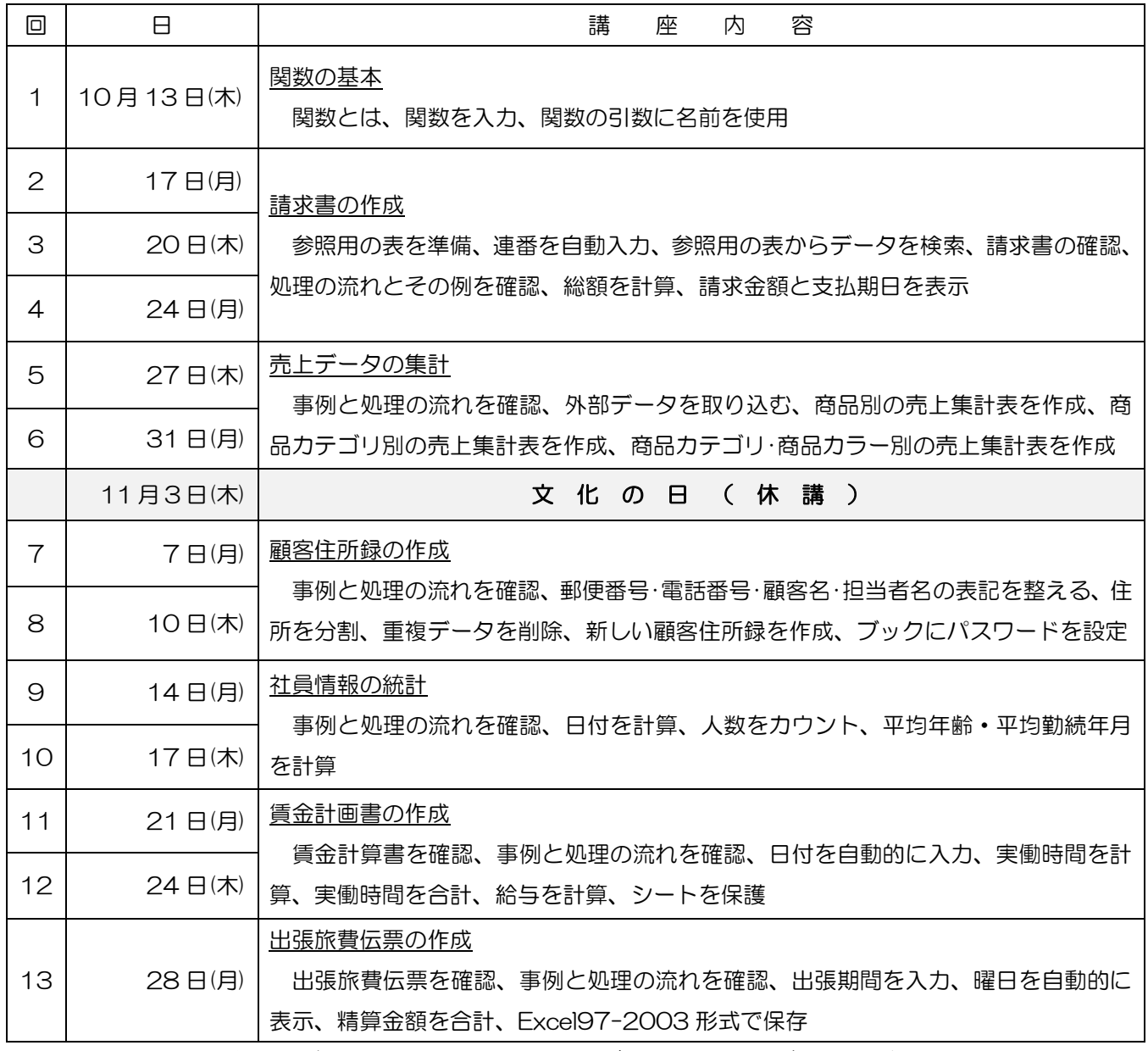

※講座スケジュールは変更になる場合がありますのでご了承ください。